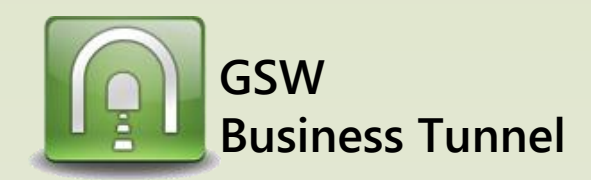

## **Example R05**

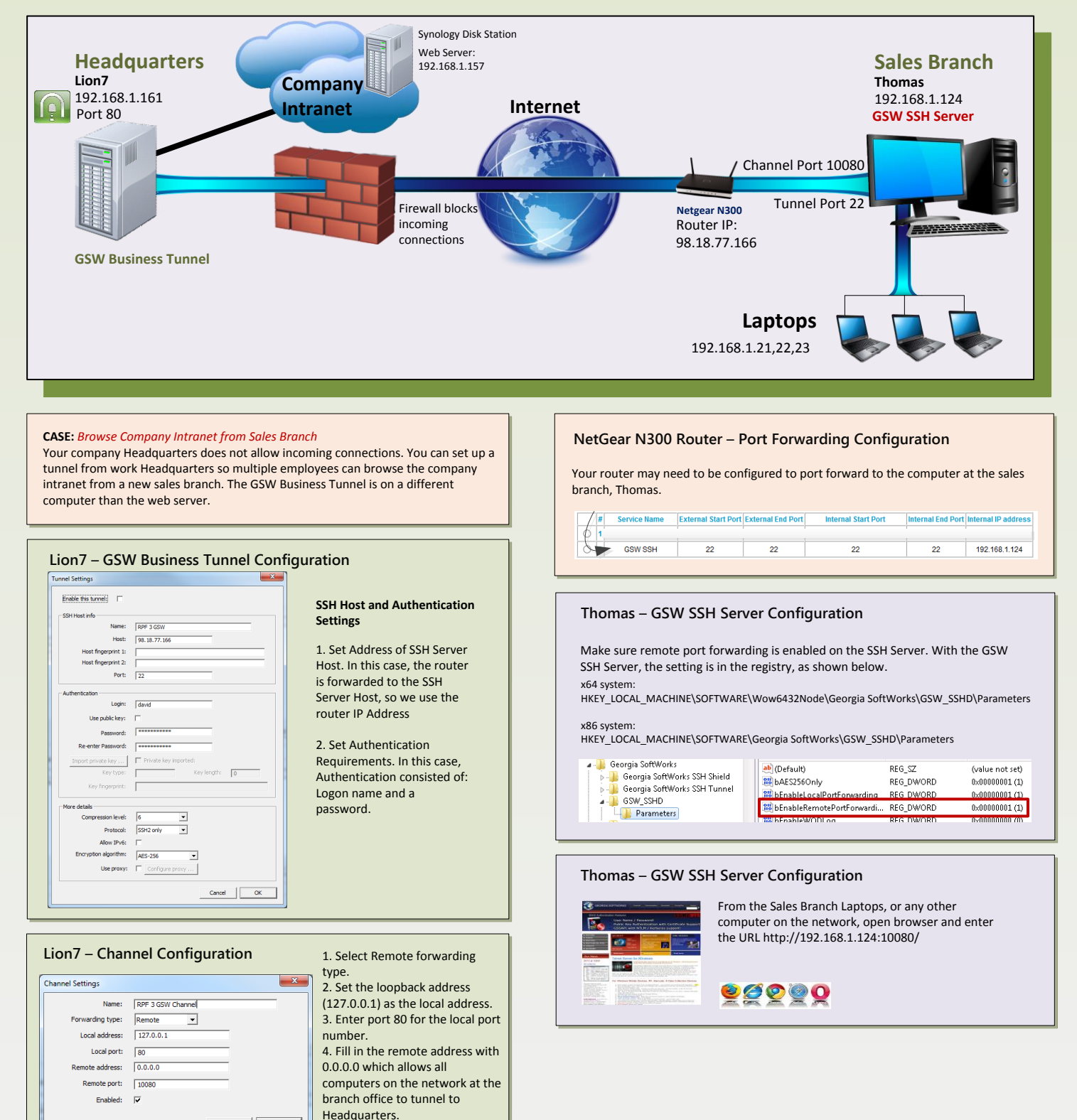

5. Choose available port for the remote port (10080)

 $\begin{tabular}{|c|c|c|c|} \hline \multicolumn{3}{|c|}{\textbf{Cancel}} & \multicolumn{3}{|c|}{\textbf{OK}} \\ \hline \multicolumn{3}{|c|}{\textbf{Cancel}} & \multicolumn{3}{|c|}{\textbf{OK}} \\ \hline \end{tabular}$ 

## **Browse the Company Intranet from Sales** *Branch using address 0.0.0.0*